Win requirements 2

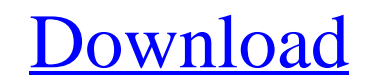

### **Adobe Photoshop Cs6 System Requirements Download Crack + Download [Win/Mac]**

\*\*\*Premiere Pro:\*\* In addition to a single-layer version that's good for basic retouching, Premier Pro has several layers that can be used to alter image color or adjust density. It features video support and audio. \*\*\*Lig

# **Adobe Photoshop Cs6 System Requirements Download Crack**

How Photoshop Elements works The features and functionality of Photoshop Elements can be divided into two categories: quick edit tools, and 'layer-based' creative features. Quick editing tools Quick editing tools enable yo fixing unsharpened or blurry images. If you have a problem image, these tools can help you fix your image and make it look much better. Quick editing tools Quick editing tools Resize tool Using a handy slider, you can resi rotate your image in 90-degree steps and also resize your image. Using the slide bar you can quickly rotate your image in degrees. Insert a layer button If you create an image using multiple layers, you can add a layer to Opacity tool allows you to adjust the transparency of a layer or image. You can move and rotate the opacity slider to change the transparency. Adjust the brightness/contrast The brightness/contrast tool allows you to adjus hue/saturation The hue/saturation tool allows you to adjust the saturation and colour tones of an image. You can move and drag the hue slider to change the colour of the image. The saturation slider enables you to quickly location, size, orientation and other properties of the layer. Move the layer to a new position Click and drag the layer or image to a new position. Apply a gradient Using the Gradient tool, you can apply a gradient is a s adjust 05a79cecff

### **Adobe Photoshop Cs6 System Requirements Download Crack + Free Download**

The Eraser tool is used to remove objects or other elements from an image. It is often used to erase parts of a photo or to create an effect, like a pixel brush. Image Effects like Lo-Key can be used to create graphical ef create graphics for creating websites and web-based media. The Brush tool in Photoshop allows you to control brush size, opacity and softness. You can also resize the brush while holding down the left mouse button to save strokes. The eraser tool can be used for retouching. It erases unnecessary parts of an image. You can also retouch specific areas, including people's faces and eyes. Grass: The Grass tool allows you to transform a photo in you to draw free-hand lines. Paint is an even simpler tool that allows you to make your own color. If you have a tablet or smartphone, or if you have a Bluetooth Keyboard, the tools you use to draw and paint aren't like th powerful and unique drawing apps in the App Store that can take your artistic creations to a whole new level. Pencil: iOS came with the pencil tool (pencils and highlighters available that are similar to the pencil tool, l are called Fun Paint and Inkwell. Font: iOS comes with a lot of free fonts, and even some paid ones. The free ones are very useful for creating artistic and typographic designs. However, iOS users will also enjoy using the

### **What's New in the Adobe Photoshop Cs6 System Requirements Download?**

The Pen Tool allows you to draw lines, curves and shapes. You can use the Pen Tool to create lasso selections, or to create transparent shapes. The Lens Blur filter can produce an image with a slight blur around it. This c motion blur. The Liquify Filter is used to distort an image. The Grab Tool and the Airbrush Tool can be used to edit an object in an image. The Grab Tool can be used to create selections and then move and resize objects. T The selection can be moved and resized and then used to create a mask. The Polar Coordinates Tool allows you to measure the distance from the center of an image to a specific point. The Remnant Removal tool can be used to small areas of an image. The Gradient Tool can be used to create, move and edit gradients. The Gradient Filter can be used to create and edit gradients. The Gradient Filter can be used to create and edit gradients. The Gra can be used to create and modify vector path drawings, which can be used to create a wide range of effects. The Shape Selection tool can be used to select parts of an image. The Tile tool can be used to create multiple cop an image. The Puppet Warp filter allows you to warp, stretch, and deform selected regions of an image. The Snapping Tool can be used to snap objects or paths to grid. The Transform Tool can be used to move, scale, or rotat in the 3D

## **System Requirements For Adobe Photoshop Cs6 System Requirements Download:**

Windows XP, Vista, 7, 8, or 10: Mac OS X 10.6.8 or later Screen Resolution: 1024x768 or higher CPU: 1.5GHz or faster Memory: 1GB or more HDD: 15 GB free space Installation: 1. Install app 2. Login Click here to download Wi

<https://www.careerfirst.lk/sites/default/files/webform/cv/rain-brush-tool-photoshop-free-download.pdf> [https://www.dejavekita.com/upload/files/2022/07/MYMzxHpAtkkNtetBXiqh\\_01\\_df6b44da61c43275987ff036ec50ea9e\\_file.pdf](https://www.dejavekita.com/upload/files/2022/07/MYMzxHpAtkkNtetBXiqh_01_df6b44da61c43275987ff036ec50ea9e_file.pdf) <https://mandarinrecruitment.com/system/files/webform/download-cloth-brush-photoshop.pdf> <https://www.magnetrol.com/sites/default/files/webform/job-applications/queeire221.pdf> <http://autocracymachinery.com/?p=25148> <https://www.cryptonumist.com/how-to-create-a-glow-on-an-image-in-photoshop/> <http://hoverboardndrones.com/?p=26074> <https://520bhl.com/wp-content/uploads/2022/06/selvan.pdf> <https://www.smc-sheeva-marketing-co-ltd.com/advert/photoshop-cs6-for-windows-10-download/> <https://vitinhlevan.com/luu-tru/25656> <http://it-labx.ru/?p=52163> [http://deepcarepm.com/wp-content/uploads/2022/06/magma\\_texture\\_photoshop\\_free\\_download-1.pdf](http://deepcarepm.com/wp-content/uploads/2022/06/magma_texture_photoshop_free_download-1.pdf) <https://medicine.wright.edu/system/files/webform/jannvish543.pdf> [https://nakvartire.com/wp-content/uploads/2022/07/Download\\_Adobefree\\_for\\_Android\\_\\_Free\\_Download\\_Adobe\\_Photoshop\\_Express\\_72764\\_apk\\_MOD\\_APK\\_fi.pdf](https://nakvartire.com/wp-content/uploads/2022/07/Download_Adobefree_for_Android__Free_Download_Adobe_Photoshop_Express_72764_apk_MOD_APK_fi.pdf) <https://divingpath.com/wp-content/uploads/2022/07/ozirash.pdf> <https://theludwigshafen.com/photoshop-7-0-is-the-most-used-software-among-the-developers-and-many-people-enjoy-its-features-today-we-provide-you-the-latest-version-of-it/> <https://texvasa.com/wp-content/uploads/2022/07/elarphi.pdf> <https://sprachennetz.org/advert/how-to-make-a-mist-photoshop-brushes/> [https://hissme.com/upload/files/2022/07/SVQPbCyVjbSNRWfC4XUn\\_01\\_c372b982e78816a705de84b12ec78e4a\\_file.pdf](https://hissme.com/upload/files/2022/07/SVQPbCyVjbSNRWfC4XUn_01_c372b982e78816a705de84b12ec78e4a_file.pdf)

Related links: